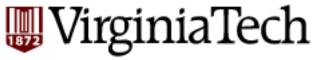

# CS 4604: Introduction to Database Management Systems

B. Aditya Prakash

Lecture #19: Logging and Recovery 2: ARIES

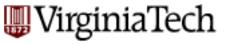

#### **Reminder: Announcements**

- No class on April 20
  - Reason: instructor traveling for a workshop

- Recitation on Project Assignment 3 on April 22
  - Given by Elaheh and Yao
  - Will go over what you need to do for the assignment
  - In-class demo of a sample solution
  - They will be here for all of lecture time, for any doubts.

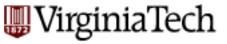

#### Motivation

- Atomicity:
  - Transactions may abort ("Rollback").
- Durability:
  - What if DBMS stops running? (Causes?)
- Desired state after system restarts:
- T1 & T3 should be durable.
- T2, T4 & T5 should be aborted (effects not seen).

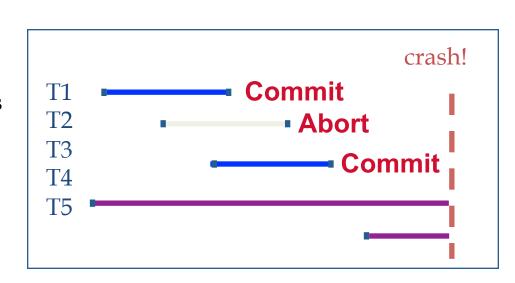

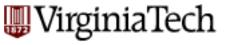

#### **General Overview**

- Preliminaries
- Write-Ahead Log main ideas
- (Shadow paging)
- Write-Ahead Log: ARIES

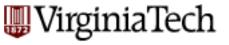

#### Main ideas so far:

- Write-Ahead Log, for loss of volatile storage,
- with incremental updates (STEAL, NO FORCE)
- and checkpoints
- On recovery: undo uncommitted; redo committed transactions.

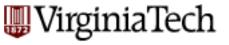

## **Today: ARIES**

#### With full details on

- fuzzy checkpoints
- recovery algorithm

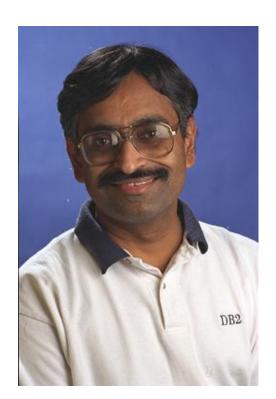

C. Mohan (IBM)

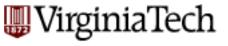

#### **Overview**

- Preliminaries
- Write-Ahead Log main ideas
- (Shadow paging)
- Write-Ahead Log: ARIES
- $\rightarrow$  LSN's
  - examples of normal operation & of abort
  - fuzzy checkpoints
  - recovery algo

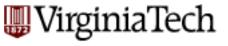

#### LSN

- Log Sequence Number
- every log record has an LSN
- Q: Why do we need it?

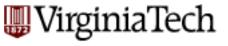

#### LSN

A1: e.g, undo T4 - it is faster, if we have a linked list of the T4 log records
A2: and many other uses - see later

```
<T1 start>
<T2 start>
<T4 start>
<T4, A, 10, 20>
<T1 commit>
<T4, B, 30, 40>
<T3 start>
<T2 commit>
<T3 commit>
<T3 commit>
```

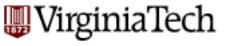

## Types of log records

Q1: Which types?

A1:

Q2: What format?

A2:

```
<T1 start>
<T2 start>
<T4 start>
<T4, A, 10, 20>
<T1 commit>
<T4, B, 30, 40>
<T3 start>
<T2 commit>
<T3 commit>
<CRASH ~~~~
```

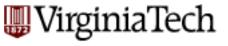

## Types of log records

Q1: Which types?

A1: Update, commit, ckpoint, ...

Q2: What format?

A2: x-id, type, (old value, ...)

```
<T1 start>
<T2 start>
<T4 start>
<T4, A, 10, 20>
<T1 commit>
<T4, B, 30, 40>
<T3 start>
<T2 commit>
<T3 commit>
<T3 commit>
```

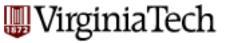

## Log Records

#### LogRecord fields: prevLSN XID type pageID length update records offset only before-image

after-image

Possible log record types:

- Update, Commit, Abort
- Checkpoint (for log maintenance)
- Compensation Log Records (CLRs)
  - for UNDO actions
- End (end of commit or abort)

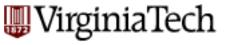

### **Overview**

- Preliminaries
- Write-Ahead Log main ideas
- (Shadow paging)
- Write-Ahead Log: ARIES
- $\rightarrow$  LSN's
  - examples of normal operation & of abort
  - fuzzy checkpoints
  - recovery algo

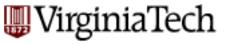

## Writing log records

- We don't want to write one record at a time
  - (why not?)
- How should we buffer them?

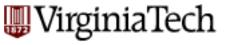

## Writing log records

- We don't want to write one record at a time
  - (why not?)
- How should we buffer them?
  - Batch log updates;
  - Un-pin a data page ONLY if all the corresponding log records have been flushed to the log.

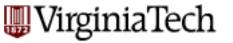

- Each data page contains a pageLSN.
  - The LSN of the most recent update to that page.
- System keeps track of flushedLSN.
  - The max LSN flushed so far.
- WAL: For a page *i* to be written must flush log at least to the point where:

pageLSN<sub>i</sub> ≤ flushedLSN

Log records flushed to disk flushedLSN pageLSN "Log tail" in RAM

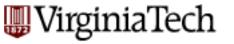

Can we un-pin the gray page?

Log records flushed to disk flushedLSN pageLSN "Log tail" in RAM

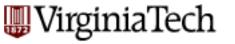

- Can we un-pin the gray page?
- A: yes

Log records flushed to disk flushedLSN pageLSN "Log tail" in RAM

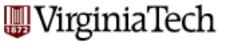

Can we un-pin the blue page?

Log records flushed to disk flushedLSN pageLSN Log tail" in RAM

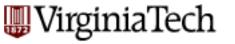

Can we un-pin the blue page?

A: no

Log records flushed to disk

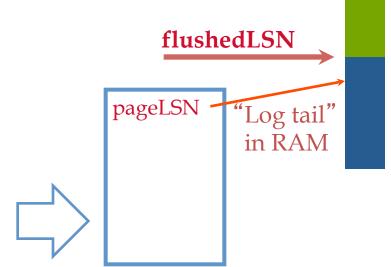

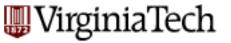

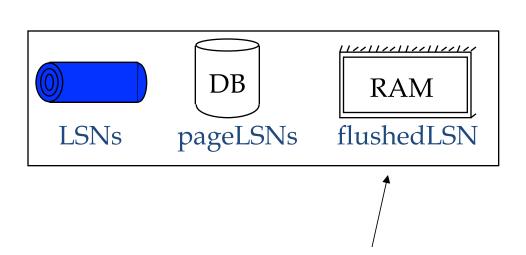

Q: why not on disk or log?

flushedLSN

pageLSN "Log tail" in RAM

Log records

flushed to disk

VT CS 4604

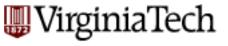

#### **Overview**

- Preliminaries
- Write-Ahead Log main ideas
- (Shadow paging)
- Write-Ahead Log: ARIES
  - -LSN's
- examples of **normal operation** & of abort
  - fuzzy checkpoints
  - recovery algo

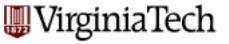

#### Normal Execution of an Xact

- Series of reads & writes, followed by commit or abort.
  - We will assume that disk write is atomic.
    - In practice, additional details to deal with non-atomic writes.
- Strict 2PL.
- STEAL, NO-FORCE buffer management, with Write-Ahead Logging.

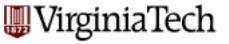

#### Normal execution of an Xact

■ Page 'i' can be written out only after the corresponding log record has been flushed

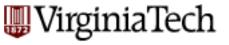

#### **Transaction Commit**

- Write commit record to log.
- All log records up to Xact's commit record are flushed to disk.

Q: why not flush the dirty pages, too?

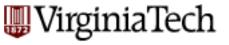

#### **Transaction Commit**

- Write commit record to log.
- All log records up to Xact's commit record are flushed to disk.
  - Note that log flushes are sequential, synchronous writes to disk.
  - Many log records per log page.
- Commit() returns.
- Write end record to log.

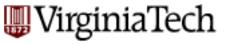

## Example

| LSN | prevLSN | tid  | type   | item | old | new |                                   |
|-----|---------|------|--------|------|-----|-----|-----------------------------------|
| 10  | NULL    | T1 1 | update | X    | 30  | 40  |                                   |
| 50  | 10      | T1 u | ıpdate | Y    | 22  | 25  |                                   |
| 63  | 50      | T1 c | commit |      |     |     | ↑ dbms flushes                    |
| 68  | 63      | T1 e | end    |      |     |     | log records + some record-keeping |

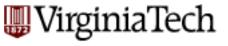

#### **Overview**

- Preliminaries
- Write-Ahead Log main ideas
- (Shadow paging)
- Write-Ahead Log: ARIES
  - -LSN's
- examples of normal operation & of abort
  - fuzzy checkpoints
  - recovery algo

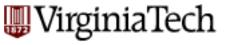

#### **Abort**

Actually, a special case of the up-coming 'undo' operation,

applied to only one transaction - e.g.:

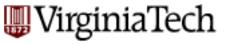

# Abort - Example

| LSN | prevLSN | tid type  | item | old | new |
|-----|---------|-----------|------|-----|-----|
| 10  | NULL    | T2 update | Y    | 30  | 40  |
| 63  | 10      | T2 abort  |      |     |     |
|     |         |           |      |     |     |

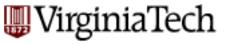

# Abort - Example

| LSN    | prevLSN | tid type  | item   | old | new               |                               |
|--------|---------|-----------|--------|-----|-------------------|-------------------------------|
| 10     | NULL    | T2 update | Y      | 30  | 40                |                               |
| 63     | 10      | T2 abort  |        |     |                   |                               |
| <br>72 | 63      | T2 CLR (L | LSN 10 | ))  | $\left\{ \right.$ | compensating<br>log<br>record |
| 78     | 72      | T2 end    |        |     |                   |                               |

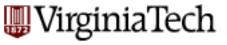

# Abort - Example

| LSN    | prevLSN | tid type  | item | old | new undoNextLSN |
|--------|---------|-----------|------|-----|-----------------|
| 10     | NULL    | T2 update | Y    | 30  | 40              |
|        | 10      | T2 abort  |      |     |                 |
| <br>72 | 63      | T2 CLR    | Y    | 40  | 30 NULL         |
| <br>78 | 72      | T2 end    |      |     |                 |

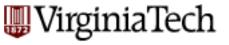

#### **CLR** record - details

- a CLR record has all the fields of an 'update' record
- plus the 'undoNextLSN' pointer, to the nextto-be-undone LSN

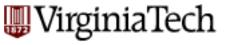

## Abort - algorithm:

- First, write an 'abort' record on log and
- Play back updates, in reverse order: for each update
  - write a CLR log record
  - restore old value
- at end, write an 'end' log record

Notice: CLR records never need to be undone

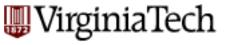

#### **Overview**

- Preliminaries
- Write-Ahead Log main ideas
- (Shadow paging)
- Write-Ahead Log: ARIES
  - -LSN's
  - examples of normal operation & of abort
- fuzzy checkpoints
  - recovery algo

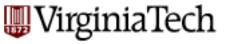

## (non-fuzzy) checkpoints

they have performance problems - recall from previous lecture:

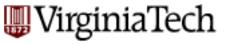

### (non-fuzzy) checkpoints

We assumed that the DBMS:

- stops all transactions, and
- flushes on disk the 'dirty pages'

Both decisions are expensive Q: Solution?

```
<T1 start>
...
<T1 commit>
...
<T499, C, 1000, 1200>
<checkpoint>
<T499 commit> before
<T500 start>
<T500, A, 200, 400>
<checkpoint>
<T500, B, 10, 12>
```

crash

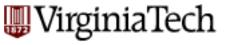

### (non-fuzzy) checkpoints

Q: Solution?

Hint1: record state as of the beginning of the ckpt

Hint2: we need some guarantee about which pages made it to the disk

```
<T1 start>
...
<T1 commit>
...
<T499, C, 1000, 1200>
<checkpoint>
<T499 commit> before
<T500 start>
<T500, A, 200, 400>
<checkpoint>
<T500, B, 10, 12>
```

crash

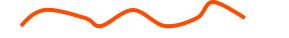

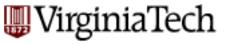

### checkpoints

VT CS 4604

Q: Solution?

A: write on the log:

- the id-s of active transactions and
- the id-s (ONLY!) of dirty pages (rest: obviously made it to the disk!)

```
<T1 start>
...
<T1 commit>
...
<T499, C, 1000, 1200>
<checkpoint>
<T499 commit> before
<T500 start>
<T500, A, 200, 400>
<checkpoint>
<T500, B, 10, 12>
```

crash

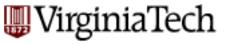

### (Fuzzy) checkpoints

#### Specifically, write to log:

- begin checkpoint record: indicates start of ckpt
- end\_checkpoint record: Contains current Xact table
   and dirty page table. This is a `fuzzy checkpoint':
  - Other Xacts continue to run; so these tables accurate only as of the time of the begin\_checkpoint record.
  - No attempt to force dirty pages to disk; effectiveness of checkpoint limited by oldest unwritten change to a dirty page.

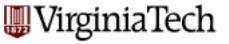

### (Fuzzy) checkpoints

#### Specifically, write to log:

- begin checkpoint record: indicates start of ckpt
- end\_checkpoint record: Contains current Xact table
   and dirty page table. This is a `fuzzy checkpoint':
  - Other Xacts continue to run; so these tables accurate only as of the time of the begin checkpoint record.
  - No attempt to force dirty pages to disk; effectiveness of checkpoint limited by oldest unwritten change to a dirty page.

solved both problems of non-fuzzy ckpts!!

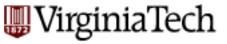

# (Fuzzy) checkpoints - cont' d

#### And:

- Store LSN of most recent chkpt record on disk (master record)
  - Q: why do we need that?

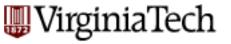

### (Fuzzy) Checkpoints

More details: Two in-memory tables:

#1) Transaction Table

Q: what would you store there?

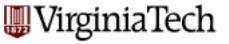

# (Fuzzy) Checkpoints

More details: Two in-memory tables:

#### #1) Transaction Table

- One entry per currently active Xact.
  - entry removed when Xact commits or aborts
- Contains
  - XID,
  - status (running/committing/aborting), and
  - lastLSN (most recent LSN written by Xact).

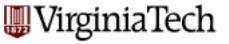

### (Fuzzy) Checkpoints

#### #2) Dirty Page Table:

- One entry per dirty page currently in buffer pool.
- Contains recLSN -- the LSN of the log record which *first* caused the page to be dirty.

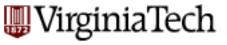

### **Overview**

- Preliminaries
- Write-Ahead Log main ideas
- (Shadow paging)
- Write-Ahead Log: ARIES
  - -LSN's
  - examples of normal operation & of abort
  - fuzzy checkpoints
- recovery algo

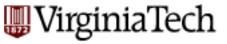

# The Big Picture: What's Stored

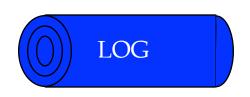

#### LogRecords

prevLSN XID type pageID

update CLR pageID
length
offset
before-image
after-image

**CLR** 

undoNextLSN

#### Where

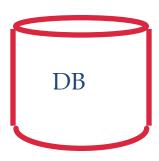

Data pages each with a pageLSN

LSN of most recent checkpoint

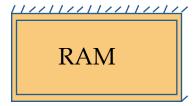

Xact Table lastLSN status

Dirty Page Table recLSN

flushedLSN

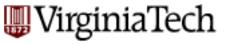

# Crash Recovery: Big Picture

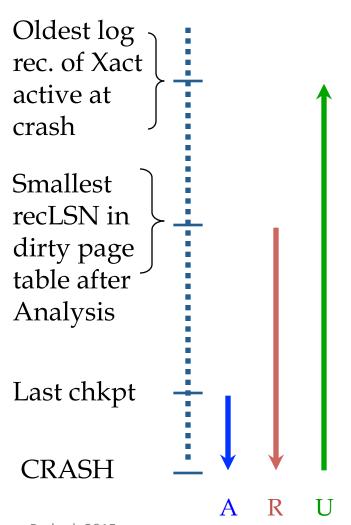

- Start from a checkpoint (found via master record).
- Three phases.
  - Analysis Figure out which Xacts committed since checkpoint, which failed.
  - REDO all actions (repeat history)
  - UNDO effects of failed Xacts.

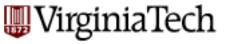

# Crash Recovery: Big Picture

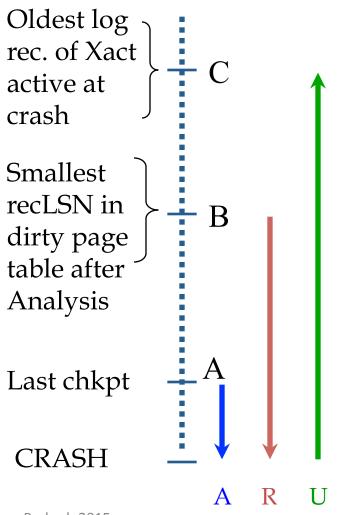

 Notice: relative ordering of A, B, C may vary!

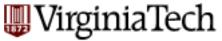

### Recovery: The Analysis Phase

- Re-establish knowledge of state at checkpoint.
  - via transaction table and dirty page table stored in the checkpoint

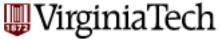

### Recovery: The Analysis Phase

- Scan log forward from checkpoint.
  - End record: Remove Xact from Xact table.
  - All Other records:
    - Add Xact to Xact table, with status 'U' (=candidate for undo)
    - set lastLSN=LSN,
    - on commit, change Xact status to 'C'.
  - also, for Update records: If page P not in Dirty Page Table (DPT),
    - add P to DPT, set its recLSN=LSN.

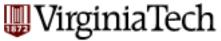

### Recovery: The Analysis Phase

- At end of Analysis:
  - transaction table says which xacts were active at time of crash.
  - DPT says which dirty pages <u>might not</u> have made it to disk

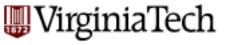

#### Phase 2: REDO

Goal: repeat History to reconstruct state at crash:

- Reapply *all* updates (even of aborted Xacts!), redo CLRs.
- (and try to avoid unnecessary reads and writes!)Specifically:
- Scan forward from log rec containing smallest recLSN in DPT. Q: why start here?

### Phase 2: REDO (cont'd)

- •
- For each update log record or CLR with a given LSN, REDO the action unless:
  - Affected page is not in the Dirty Page Table, or
  - Affected page is in D.P.T., but has recLSN > LSN, or
  - pageLSN (in DB) ≥ LSN. (this last case requires I/O)

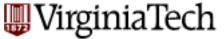

### Phase 2: REDO (cont'd)

- **-**
- To REDO an action:
  - Reapply logged action.
  - Set pageLSN to LSN. No additional logging, no forcing!

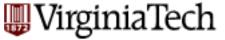

# Phase 2: REDO (cont' d)

- at the end of REDO phase, write 'end' log records for all xacts with status 'C',
- and remove them from transaction table

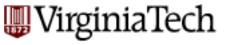

### Phase 3: UNDO

Goal: Undo all transactions that were active at the time of crash ('loser xacts')

- That is, all xacts with 'U' status on the xact table of the Analysis phase
- Process them in reverse LSN order
- using the lastLSN's to speed up traversal
- and issuing CLRs

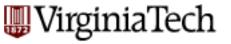

#### Phase 3: UNDO

ToUndo={lastLSNs of 'loser' Xacts}

#### Repeat:

- Choose (and remove) largest LSN among ToUndo.
- If this LSN is a CLR and undonextLSN==NULL
  - Write an End record for this Xact.
- If this LSN is a CLR, and undonextLSN != NULL
  - Add undonextLSN to ToUndo
- Else this LSN is an update. Undo the update, write a CLR, add prevLSN to ToUndo.

#### Until ToUndo is empty.

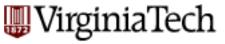

### Phase 3: UNDO - illustration

suppose that after end of analysis phase we have: xact table

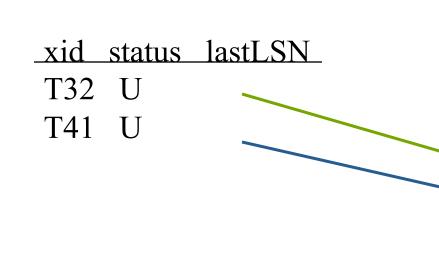

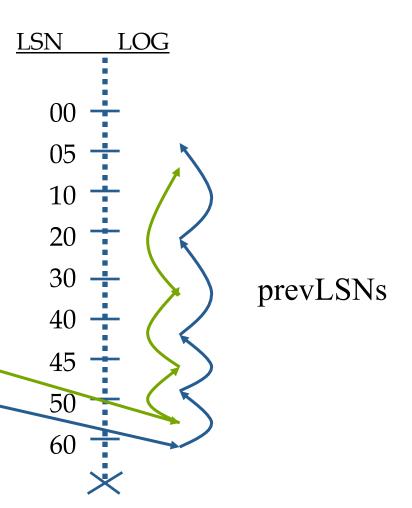

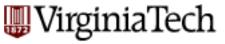

### Phase 3: UNDO - illustration

suppose that after end of analysis phase we have: xact table

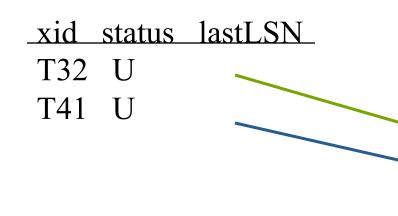

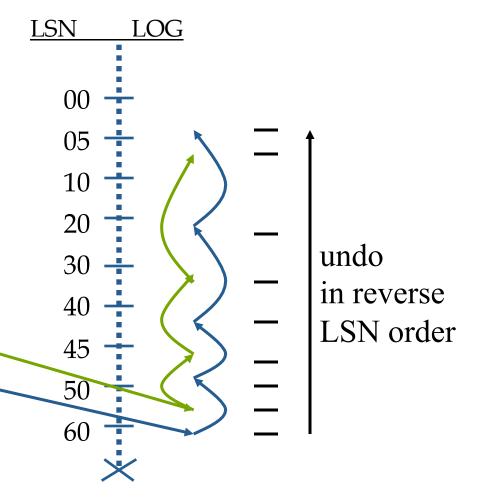

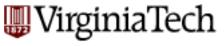

### **Example of Recovery**

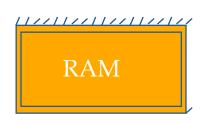

Xact Table
lastLSN
status
Dirty Page Table
recLSN
flushedLSN

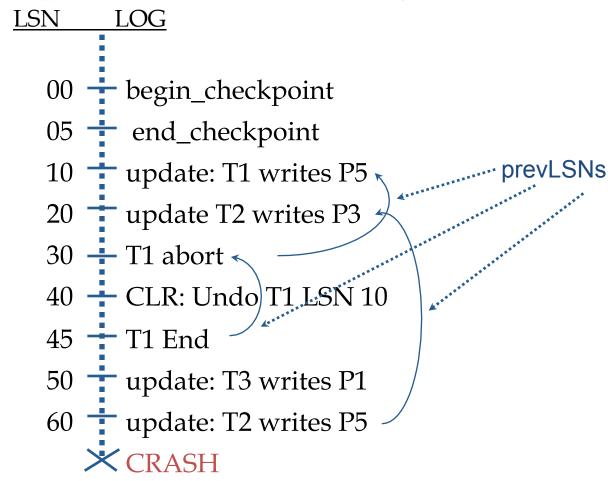

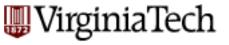

### Questions

• Q1: After the Analysis phase, which are the 'loser' transactions?

• Q2: UNDO phase - what will it do?

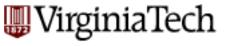

### Questions

- Q1: After the Analysis phase, which are the 'loser' transactions?
- A1: T2 and T3
- Q2: UNDO phase what will it do?
- A2: undo ops of LSN 60, 50, 20

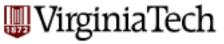

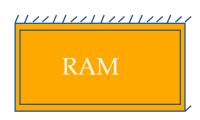

Xact Table
lastLSN
status
Dirty Page Table
recLSN
flushedLSN

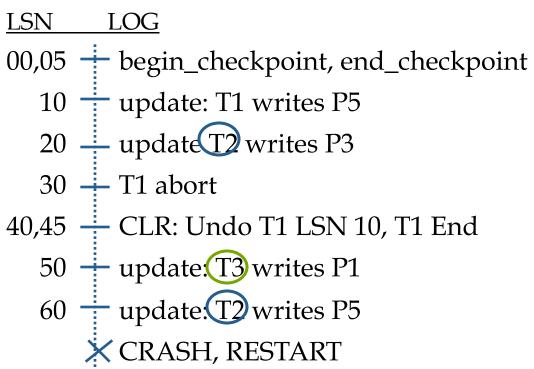

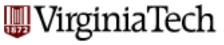

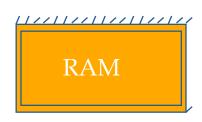

Xact Table
lastLSN
status
Dirty Page Table
recLSN
flushedLSN

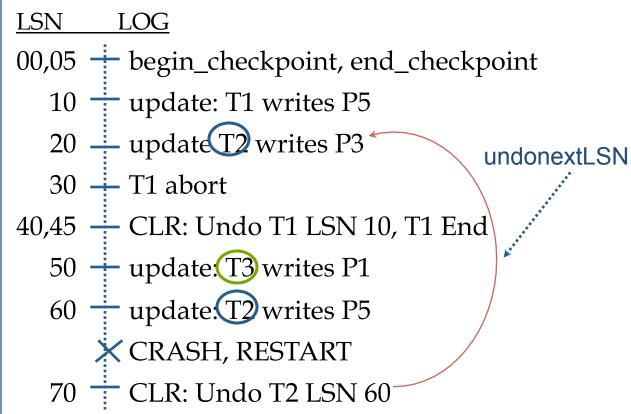

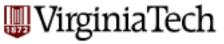

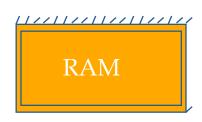

Xact Table
lastLSN
status
Dirty Page Table
recLSN
flushedLSN

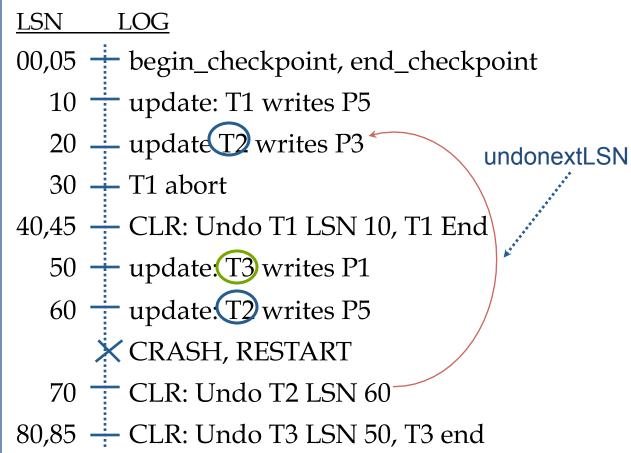

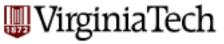

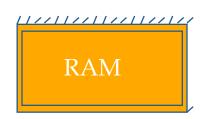

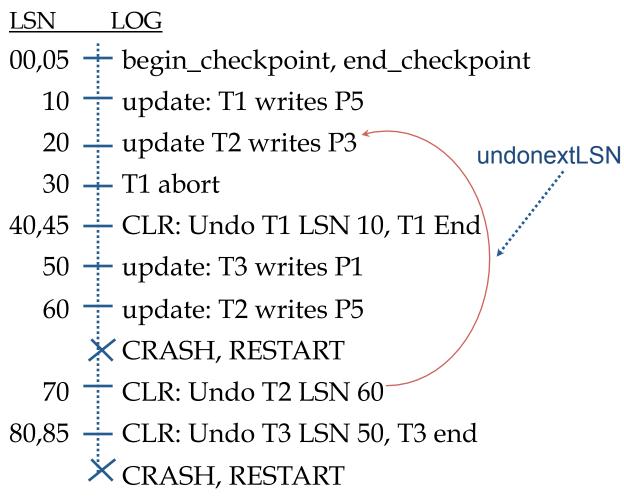

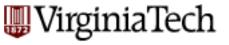

### Questions

• Q3: After the Analysis phase, which are the 'loser' transactions?

• Q4: UNDO phase - what will it do?

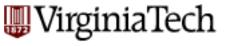

### Questions

- Q3: After the Analysis phase, which are the 'loser' transactions?
- A3: T2 only
- Q4: UNDO phase what will it do?
- A4: follow the string of prevLSN of T2, exploiting undoNextLSN

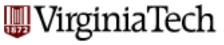

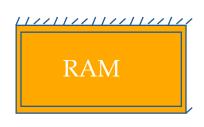

Xact Table
lastLSN
status
Dirty Page Table
recLSN
flushedLSN

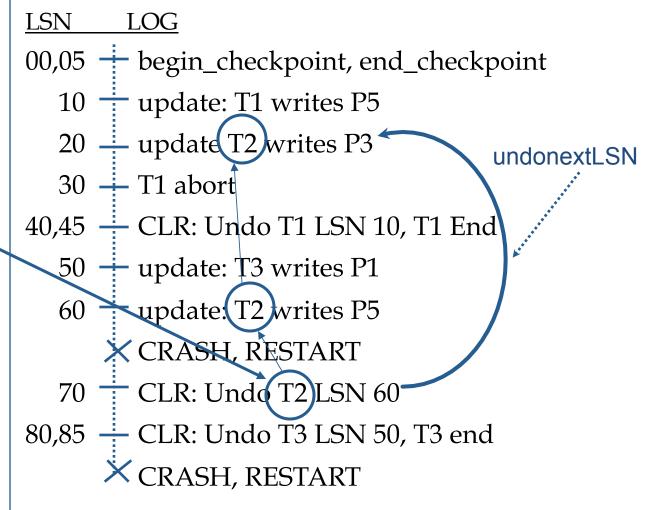

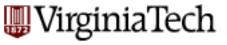

### Questions

• Q5: show the log, after the recovery is finished:

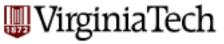

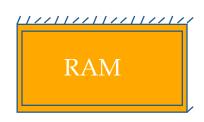

Xact Table
lastLSN
status
Dirty Page Table
recLSN
flushedLSN

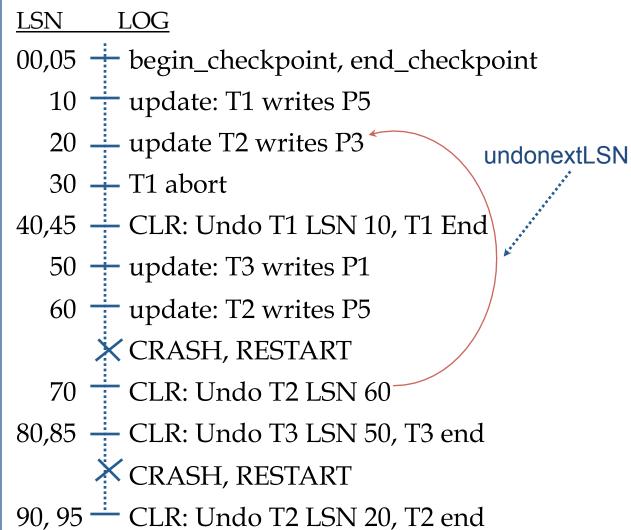

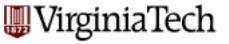

#### **Additional Crash Issues**

- What happens if system crashes during Analysis? During REDO?
- How do you limit the amount of work in REDO?
  - Flush asynchronously in the background.
- How do you limit the amount of work in UNDO?
  - Avoid long-running Xacts.

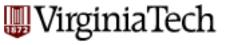

# Summary of Logging/Recovery

 Recovery Manager guarantees Atomicity & Durability.

**A**tomicity

Consistency

**Isolation** 

**D**urability

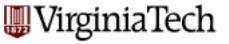

# Summary of Logging/Recovery

#### ARIES - main ideas:

- WAL (write ahead log), STEAL/NO-FORCE
- fuzzy checkpoints (snapshot of dirty page ids)

let OS do its best

- redo *everything* since the earliest dirty page; undo 'loser' transactions
- write CLRs when undoing, to survive failures during restarts

idempotency

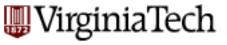

### Summary of Logging/Recovery

#### Additional concepts:

- LSNs identify log records; linked into backwards chains per transaction (via prevLSN).
- pageLSN allows comparison of data page and log records.
- (and several other subtle concepts: undoNextLSN, recLSN etc)